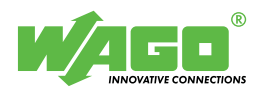

**WAGO-I/O-PRO CAA Library** 

# **WagoLibHttp\_02.lib**

This library provide function blocks to exchange data with a remote webserver via HTTP protocol. Function blocks available for method POST and GET.

### **Content**

#### **WagoLibHttp\_02.lib 3**

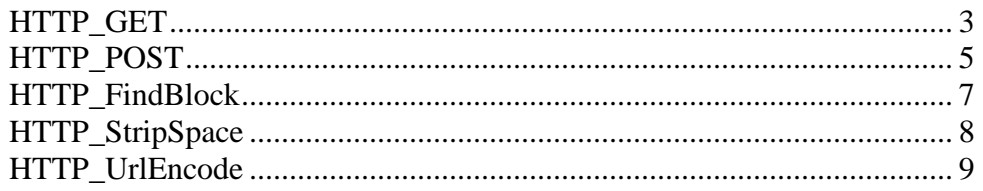

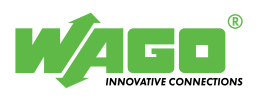

[blank]

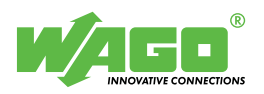

## **WagoLibHttp\_02.lib**

#### **HTTP\_GET**

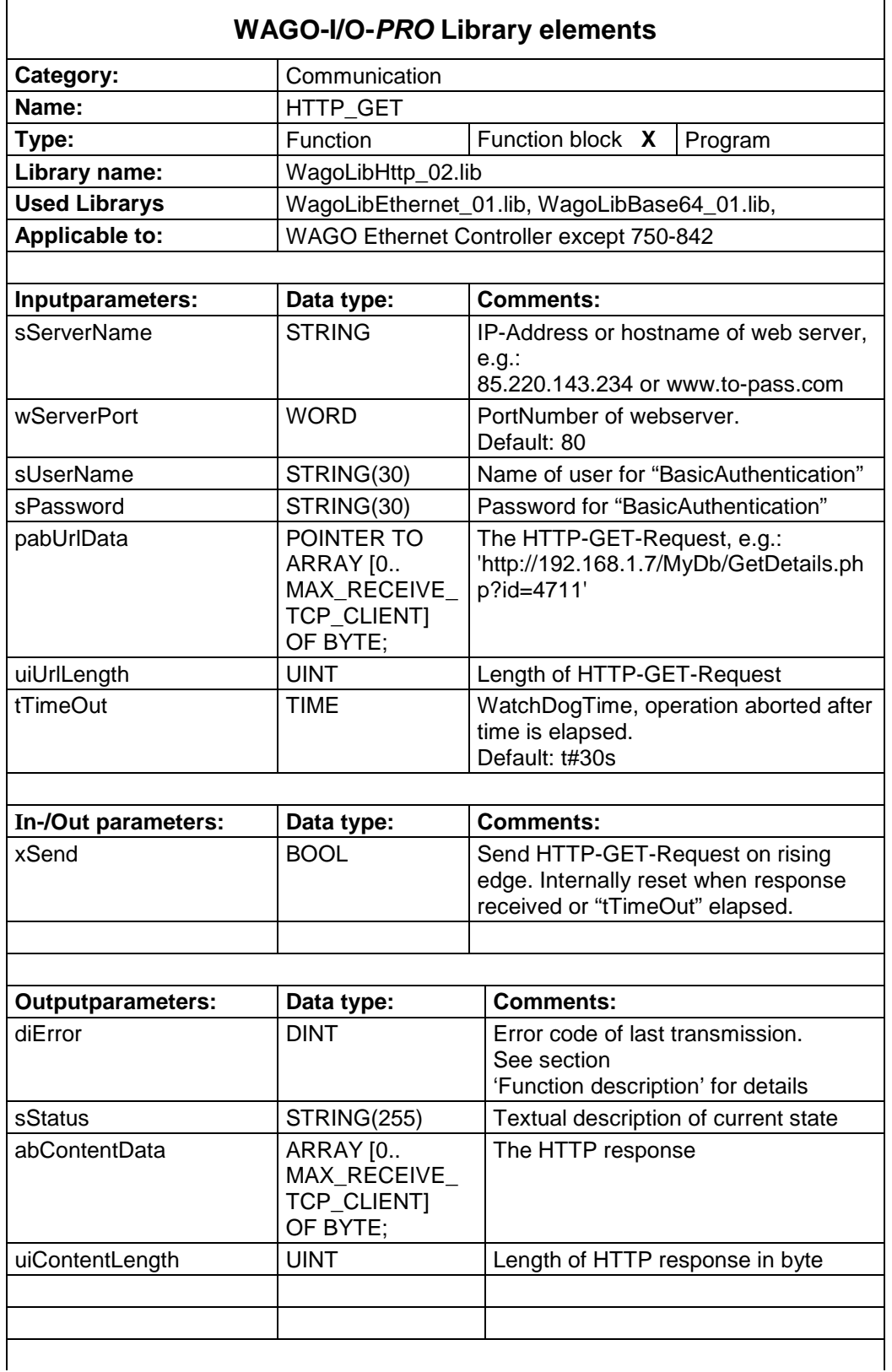

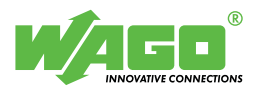

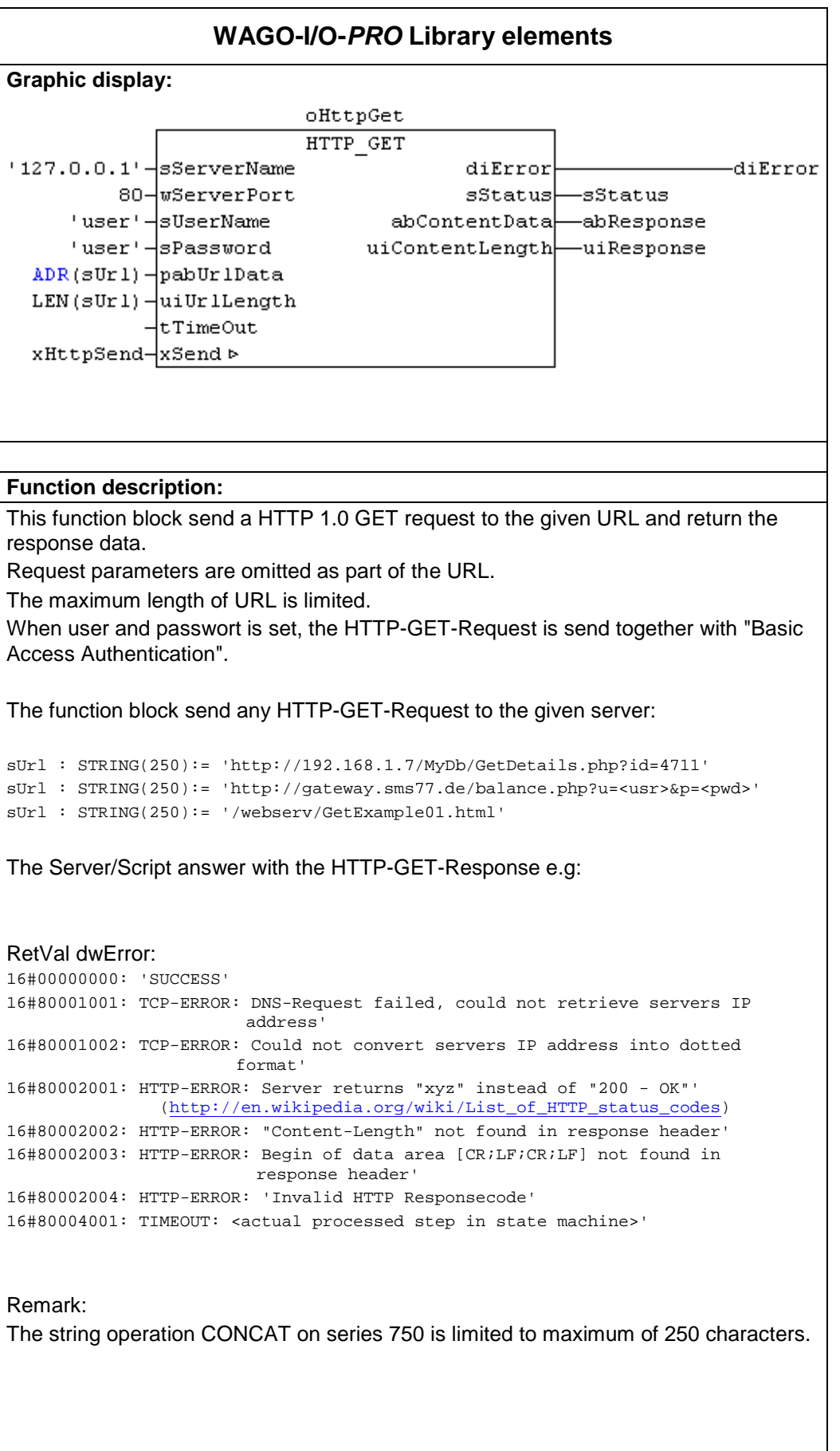

#### **HTTP\_POST**

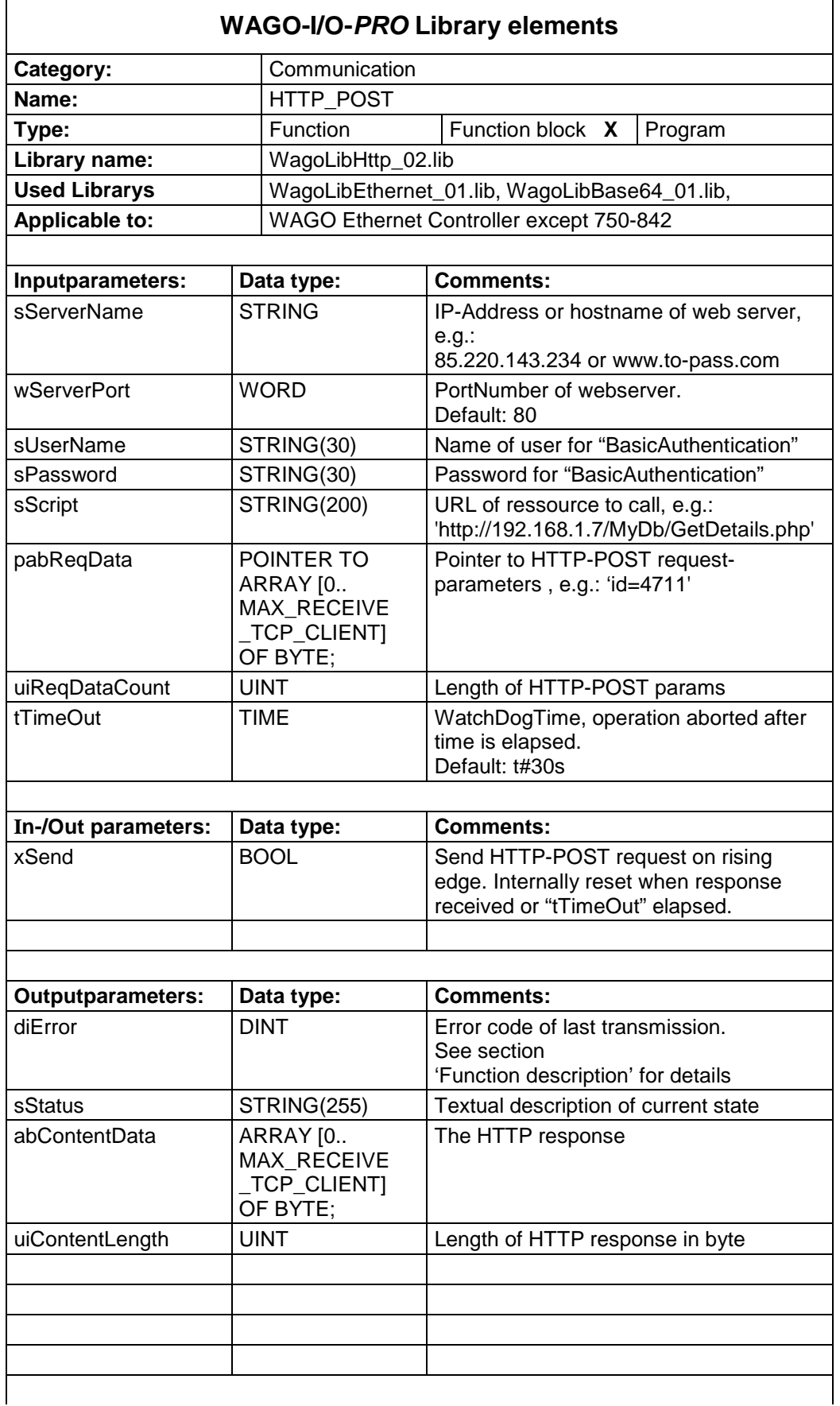

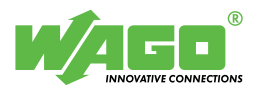

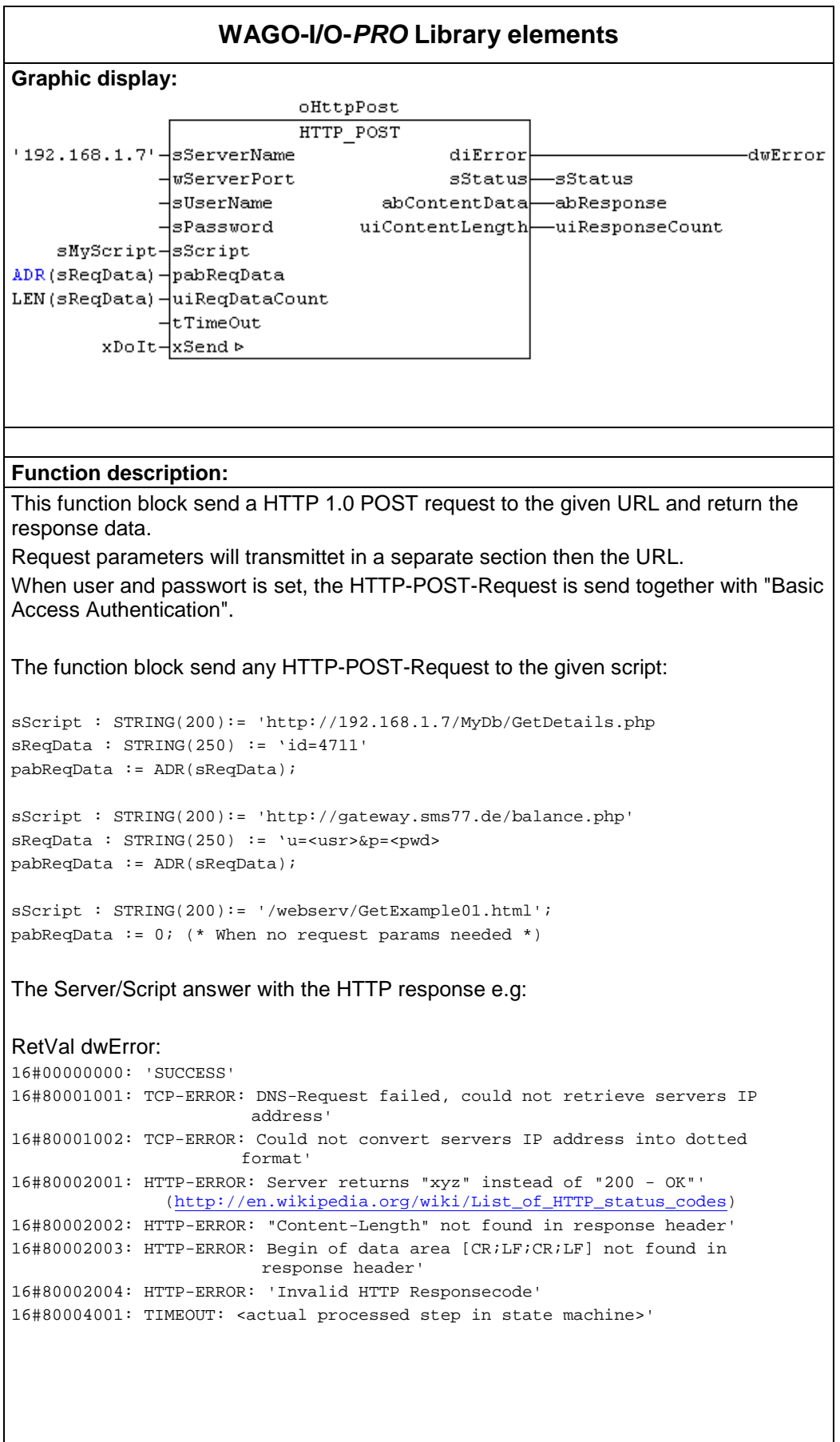

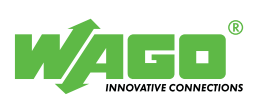

#### **HTTP\_FindBlock**

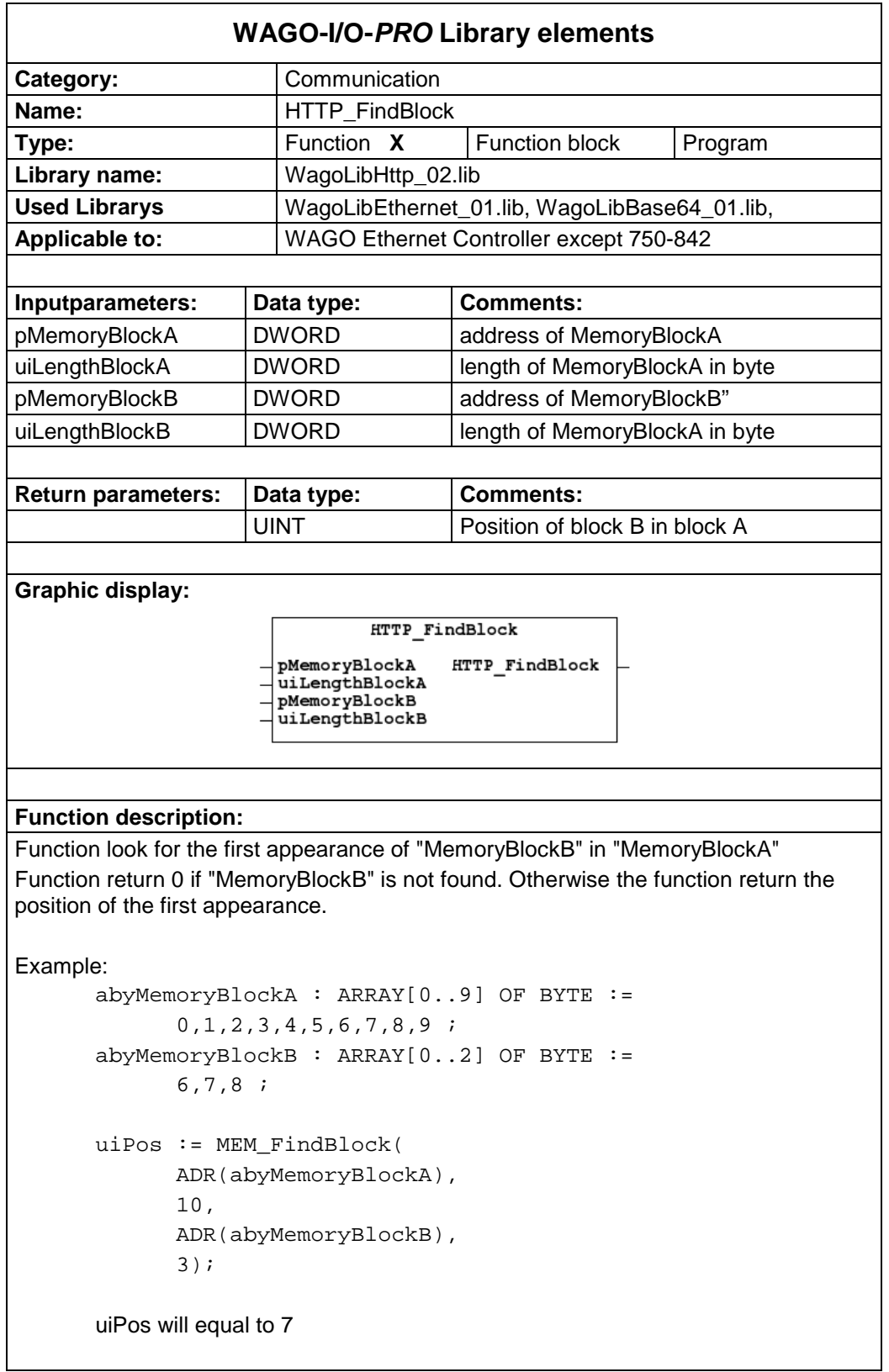

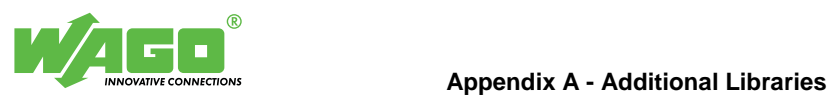

#### **HTTP\_StripSpace**

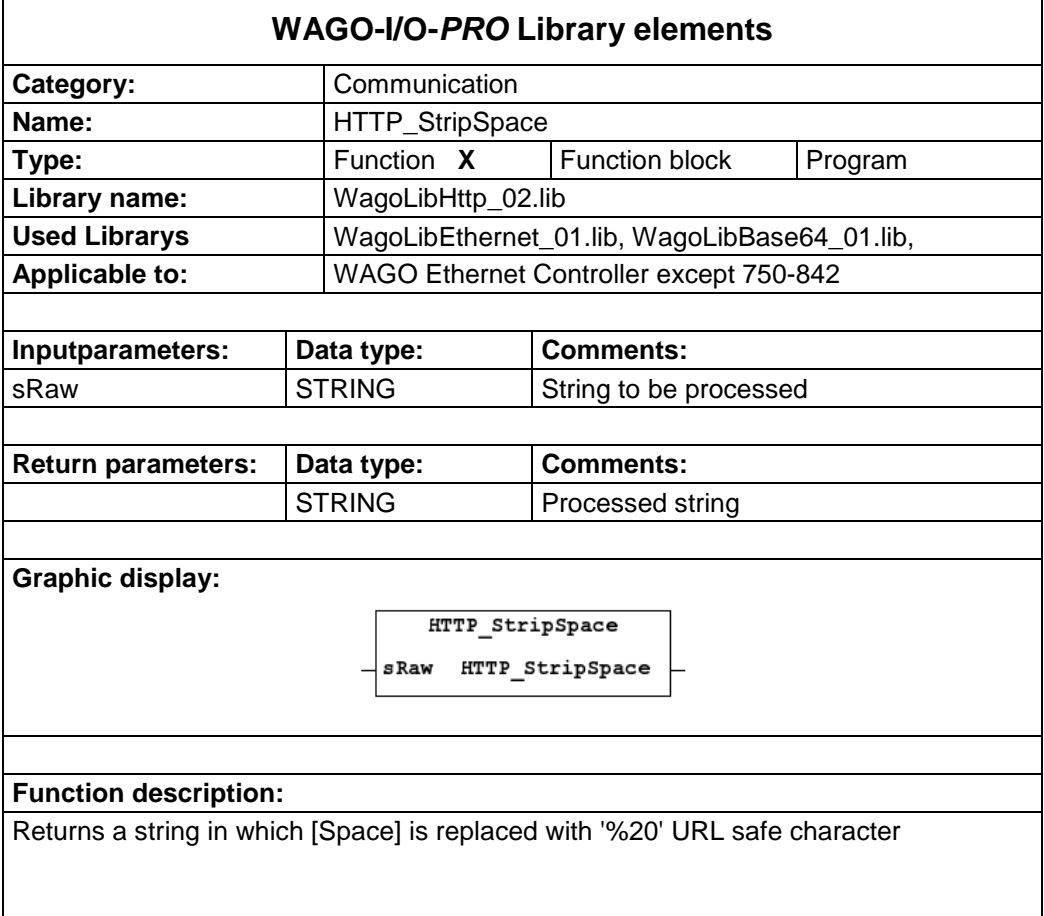

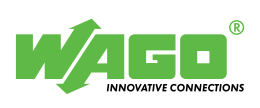

#### **HTTP\_UrlEncode**

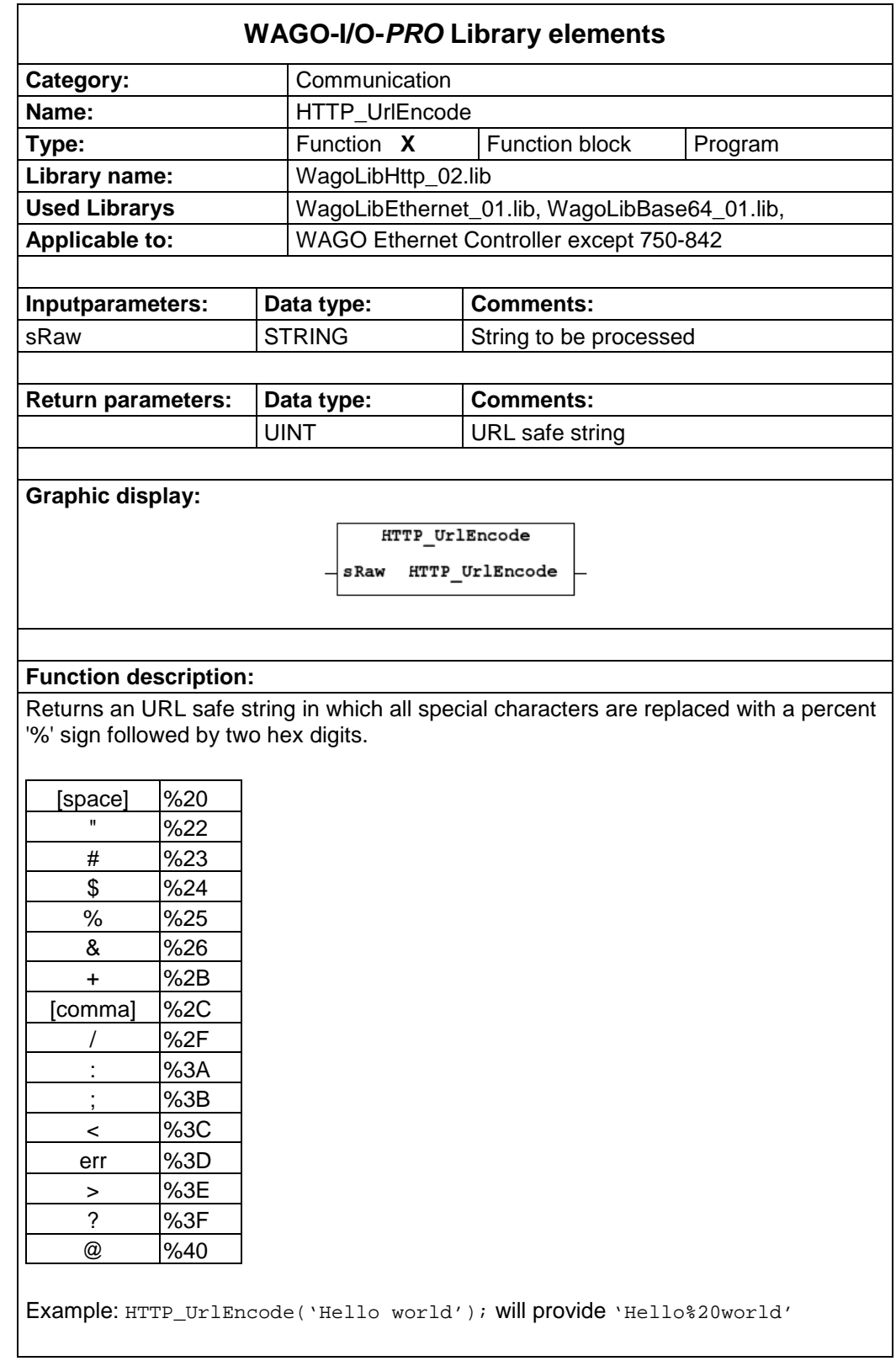